## Display TFT 3,5" parallelo con ESP32-S3

Prezzo: 72.95 €

Tasse: 16.05 €

Prezzo totale (con tasse): 89.00 €

Porta i tuoi progetti IoT a nuovi livelli con il Display TFT da 3,5 pollici con touch screen capacitivo e controller grafico ILI9488. Questo modulo di alta qualità è dotato del potente modulo ESP32-S3 e di uno slot per schede SD per offrirti una soluzione completa per i tuoi progetti dove è necessario un display di alta qualità.Grazie alla linea parallela a 16 bit per la comunicazione con l'ESP32-S3 e la sua capacità di clock fino a 20 MHz, questo display garantisce una riproduzione video estremamente fluida. Ogni dettaglio sarà nitido e realistico, offrendo un'esperienza di visualizzazione coinvolgente.Inoltre, il modulo ESP32-S3 è dotato di Bluetooth 5.0, che lo rende ideale per applicazioni di monitoraggio e controllo locale. Potrai connettere il display ai tuoi dispositivi IoT e controllarli in modo semplice e intuitivo.Ottimizza la tua esperienza di visualizzazione e sfrutta appieno il potenziale dei tuoi progetti IoT con il Display TFT da 3,5 pollici con touch screen capacitivo e controller grafico ILI9488. Scegli la qualità, la versatilità e la potenza per i tuoi progetti di visualizzazione.

## **Specifiche tecniche**

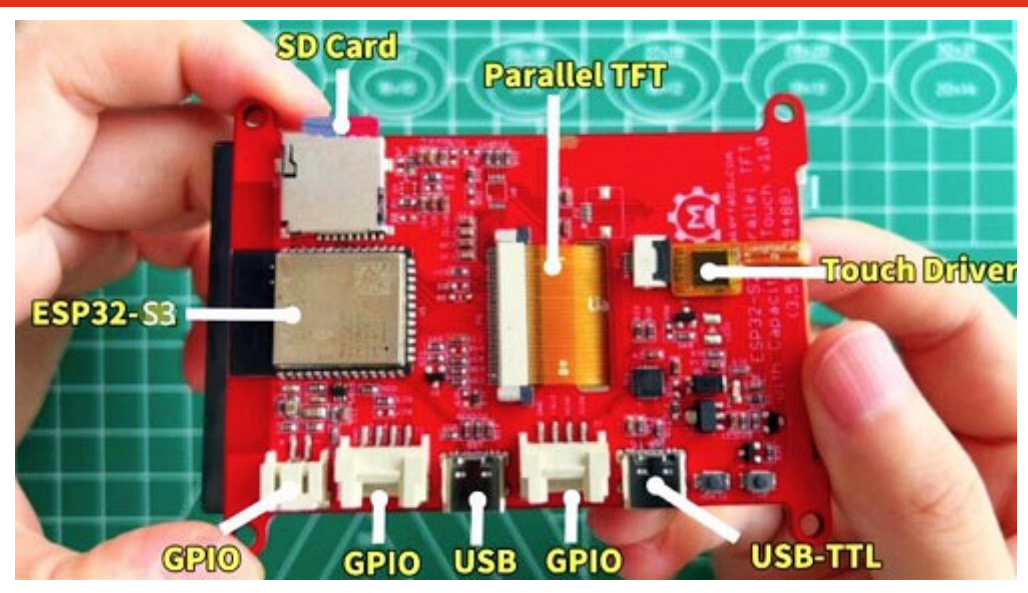

- Controller: ESP32-S3-WROOM-1, antenna PCB, 16 MB di flash, 2 MB di PSRAM, ESP32-S3-WROOM-1- N16R2
- Wireless: Wi-Fi e Bluetooth 5.0
- LCD: LCD TFT da 3,5 pollici
- Risoluzione: 480\*320
- Colore: RGB
- Interfaccia LCD: parallela a 16 bit
- Driver LCD: ili9488
- Pannello touch: capacitivo
- Driver pannello touch: FT6236
- USB: Dual USB Type-C (uno per USB-to-UART e uno per USB nativo)
- Chip da UART a UART: CP2104
- Alimentazione: USB tipo C 5,0 V (4,0 V  $\sim$  5,25 V)
- Pulsante: pulsante Flash e pulsante di ripristino
- $\bullet$  Interfaccia Mabee: 1xI<sup>2</sup>C; 1xGPIO
- Controller retroilluminazione: Sì
- Micro SD: Sì
- Supporto Arduino: Sì
- Alimentazione di tipo C: non supportata
- Temperatura di funzionamento: da -40? a +85?
- Dimensioni (mm): 66x84,3x12
- $\bullet$  Peso: 52 g
- [Wiki](https://wiki.makerfabs.com/ESP32_S3_Parallel_3.5_TFT_with_Touch.html)
- [GitHub](https://github.com/Makerfabs/Makerfabs-ESP32-S3-Parallel-TFT-with-Touch)
- [ESP32 S3 datasheet](https://www.espressif.com/sites/default/files/documentation/esp32-s3_datasheet_en.pdf)
- [LVGL Demo Code](https://github.com/radiosound-com/makerfabs-parallel-tft-lvgl-lgfx)
- [Procedura installazione nell'IDE di Arduino](https://futuranet.it/wp-content/uploads/2023/10/ESP32_Arduino.pdf)